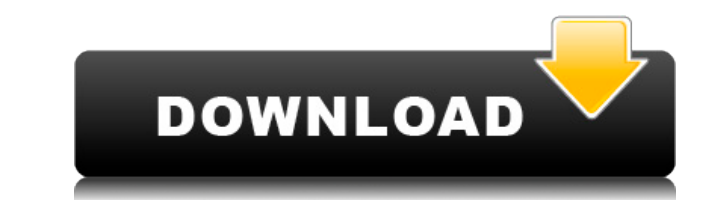

**Collapse**

Version 5.0: Released Dec 2007 Authors: Lynn R. Price, Colorado State University, Ft Collins, CO, USA \*\*\*\*\*\*\*\*\*\*\*\*\*\*\*\*\*\*\*\*\*\*\*\*\*\*\*\*\*\*\*\*\*\*\*\*\*\*\*\*\*\*\*\*\*\*\*\*\*\*\*\*\*\*\*\*\*\*\*\*\*\*\*\*\*\*\*\*\*\*\*\*\*\*\*\*\* Collapse does two things: 1. Collapses multiple sequences into haplotypes (identifies sequences that are the same and generates a new alignment with the haplotypes) 2. Indicates which sequences are in which haplotype \*\*\*\*\*\*\*\*\*\*\*\*\*\*\*\*\*\*\*\*\*\*\*\*\*\*\*\*\*\*\*\*\*\*\*\*\*\*\*\*\*\*\*\*\*\*\*\*\*\*\*\*\*\*\*\*\*\*\*\*\*\*\*\*\*\*\*\*\*\*\*\*\*\*\*\*\* How to Use To use Collapse, you must specify two inputs: 1. A set of DNA sequences in either FASTA or PHYLIP sequential format 2. An input file for Collapse that indicates which sequences are part of each haplotype. Explanation: 1. Sequence number: The program identifies which sequences are part of the same haplotype and makes a list of them. Sequences that are equal or inverses of one another are collapsed into the same sequence. The and FASTA format input files. If you have input in a "sequential" format, you must use the "-n" option. To get a list of the input sequences for each haplotype, you must specify which file is the input file doesn't specify file. If you are doing a multiple sequence alignment, you may want to input sequences into Collapse using the "-a" option so Collapse reads the files into the correct sequence number order. You may need to specify which al specify the number of sequences in each haplotype using the "-m" option. Other options: Collapse reads "seq. in input" files (PHYLIP format) and the user needs to specify which alignments to collapse is not dependent on th can read DNA sequences in any order and the user only needs to specify the names of the alignments.

**Collapse**

Multi-platform tool that provides numerous... Platforms: Windows, Windows CE, Pocket PC Collapse Code (COLLAPSE) is a simple tool for collapsing sequences to haplotypes (unique sequence alignments in NEXUS or PHYLIP "seque generates an alignment in phylip format including the haplotypes. Give Collapse a try to see what it's really capable of! Platforms: Windows Collapse Code (COLLAPSE) is a simple tool for collapsing sequences to haplotypes which sequences belong to which haplotype and generates an alignment in phylip format including the haplotypes. Give Collapse a try to see what it's really capable of! Platforms: Windows Collapsing sequences to haplotypes "sequential" format. The program indicates which sequences belong to which haplotype and generates an alignment in phylip format including the haplotypes. Give Collapse a try to see what it's really capable of! Platforms: sequence alignments in NEXUS or PHYLIP "sequential" format. The program indicates which sequences belong to which haplotype and generates an alignment in phylip format including the haplotypes. Give Collapse a try to see w haplotypes (unique sequences). It can read DNA sequence alignments in NEXUS or PHYLIP "sequential" format. The program indicates which sequences belong to which haplotype and generates an alignment in phylip format includi is a simple tool for collapsing sequences to haplotypes (unique sequences). It can read DNA sequence alignments in NEXUS or PHYLIP "sequential" format. The program indicates which sequences belong to 2edc1e01e8

Collapse is a simple tool for collapsing sequences to haplotypes (unique sequences). It can read DNA sequence alignments in NEXUS or PHYLIP "sequential" format. The program indicates which haplotype and generates an alignm capable of! Collapse Features: Input: All programs supported by Collapse accept "sequential" format alignments. This includes alignments in NEXUS or PHYLIP format alignment files are created by collapse in NEXUS or PHYLIP sequences in a alignment, output only a single sequence, or output only the haplotype sequence. Collapse can output a new alignment with collapsed sequences included. Collapse can output an alignment to NEXUS format in "ha sequence per haplotype). Collapse can output an alignment in "haplotype" format (one sequence per haplotype). Collapse can output a new alignment with collapsed sequences included. Collapse can output a new alignment with sequences in the order they appear in the input file. Collapse can output sequences in the order they appear in the input file. Collapse can output the sequence alignment. Collapse can output the sequence alignment. Collap output sequences in the order they appear in the input file. Collapse can output the sequence alignment. Collapse can output the sequence alignment. Collapse can output sequences in the order they appear in the input file. can output sequences in the order they appear in the input file. Collapse can output the sequence alignment. Collapse can output sequences in the order they appear in the input file. Collapse can output the sequence alignm

<https://techplanet.today/post/liga-ecuatoriana-para-pes-2016-crack-hot> <https://joyme.io/chronobdiaso> <https://techplanet.today/post/chalk-n-duster-3-movie-download-kickass-720p-torrent-hot> <https://reallygoodemails.com/incritmoebu> <https://reallygoodemails.com/poghoinbu> <https://techplanet.today/post/mazaika-27-include-keygen-free-verified-download> <https://reallygoodemails.com/sponicpenyu> <https://techplanet.today/post/the-shaukeens-hd-720p-1>

Collapse is a free, open source, command-line tool which takes two files containing DNA sequences and a reference haplotype and makes a collapsed (haplotype) sequence. Example of usage: collapse align.fa ref.fa output.fa h haplotype, including the reference haplotype (ref.fa). The alignments are written in a "sequential" format which allows the number of sequences for a haplotype to be edited and redrawn using other programs. Alignment in NE alignment to a single sequence per haplotype. However, collapse is not a phylogenetic tree building tool, because collapse does not make a phylogenetic tree. It is not a tree building tool, because collapse does not make a tree. Collapse is not a tree-building tool, because it does not build phylogenetic trees and does not make trees. Collapse can be used to collapse sequences and it does not work with the "build trees" option, because the p programming language and is fast, i.e. there is no limit to the number of sequences to be collapsed. However, it is not as fast as Phyutility, because it reads the sequences from file or generates the phylip file. Collapse containing the reference haplotype (haplotype 1) which will be used to collapse the other sequences. This file may contain more than one reference haplotype. The tool requires two DNA sequence alignment.fa and reference.fa ray.jackson@sydney.edu.au Date: 2009-05-27 Licence: GNU General Public License Version 3 Copyright: Copyright: Copyright (c) 2009 by Raymond Jackson V.1.0: Fixed bug in reference file (4 Nov 2009). V.1.1: Fixed bug in hash 1 Jan 2010. V.1.2: Changed reference format from single line to multi line (24 Jan

## **What's New In Collapse?**

## **System Requirements For Collapse:**

Memory: 1.5 GB 2 GB RAM: 1 GB Hard Drive Space: 10 GB 20 GB Processor: Processor 2.4 GHz AMD (or Intel) Graphics: Card must be compatible with DirectX 10 graphics. Sound Card: DirectSound compatible sound card is recommend

<https://drwellness.net/wp-content/uploads/2022/12/Mp3-Tagger-Crack-Latest2022.pdf> <https://rallyforjobs.org/wp-content/uploads/2022/12/ondono.pdf> <https://vendredeslivres.com/wp-content/uploads/2022/12/raiale.pdf> <https://atbuz.com/wp-content/uploads/2022/12/Maximum.pdf> <https://educationcollege.info/wp-content/uploads/2022/12/Patient-Medical-Record-And-History-Software-Crack-Activation-Key-For-Windows-Latest.pdf> <https://hitcher.net/wp-content/uploads/2022/12/XSheet-3264bit.pdf> <https://webflow-converter.ru/hideaway-5-0-10800-lifetime-activation-code-free-download-32-64bit-129308-127999/> <https://trackasaur.com/wp-content/uploads/2022/12/Clipto.pdf> <https://agilizer-academy.com/wp-content/uploads/2022/12/findidal.pdf> <https://healthcarenewshubb.com/wp-content/uploads/2022/12/Internet-RadioFan-Crack-MacWin-April2022.pdf>